## **JCR 2013**

## 01/08/2014

Desde el 30 de julio se dispone del JCR 2013 desde la página www.accesowok.fecyt.es/jcr. Les recuerdo que como todos los años por estas fechas los datos que publican no son datos definitivos. En septiembre Thomson Reuters publicará los datos definitivos del factor de impacto 2013. Adicionalmente, los datos del JCR estarán disponibles en formato tabla desde la URL www.accesowok.fecyt.es/factor en 3 semanas.Más información en cienciaBuja //

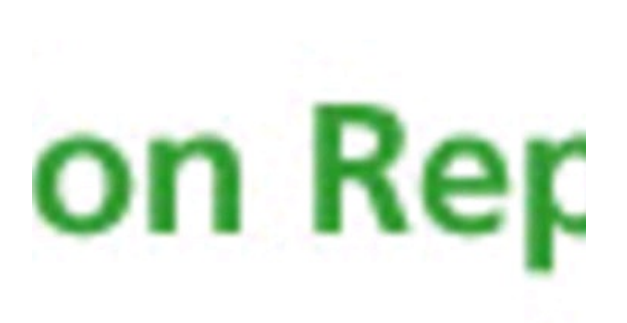

Desde el 30 de julio se dispone del JCR 2013 desde la página www.accesowok.fecyt.es/jcr. Les recuerdo que como todos los años por estas fechas los datos que publican no son datos definitivos. En septiembre Thomson Reuters publicará los datos definitivos del factor de impacto 2013.

Adicionalmente, los datos del JCR estarán disponibles en formato tabla desde la URL www.accesowok.fecyt.es/factor en 3 semanas.

Más información en ciencia Buja